### **Download and Install Adobe Lightroom**

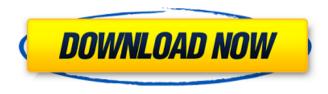

## Download Photoshop Lightroom For Windows 10 Crack Free Download

The following list of Photoshop features can help you do many things with images. While a little learning of Photoshop can help you get the most out of the program, much of what you learn will be general knowledge that is helpful with any image software. Feature | Description --- | --- Brushes | Tools for applying various transformations and patterns to image areas. Burning | The process of removing unwanted color or making areas appear black. Clipping | You can clip the edges of an image, allowing you to keep only part of an image while deleting the unwanted part. Coloring | Choosing colors to be applied to an image. Color Corrections | Tools for correcting color and toning your image, including for a lighter or darker tone. Colorize | Choosing to colorize black-and-white or grayscale images by choosing colors from a color scheme to apply to the image. Contrast | You can adjust the contrast of an image, which makes the details within the image more visible. Deselect | You can deselect an object, which makes the object disappear. You can use this technique to paint a new object over an image area, or to completely erase an object. Duplicate | You can create an exact copy of a selection or image area. Eraser | A tool for removing and then replacing an object on an image. Filter | Tools for adding special effects to an image. Grayscale | Choosing to convert an image to a grayscale image, which is a single shade of gray for every pixel. Image Processor | A smart editing tool that lets you match a color to a color, lets you place transparent areas over objects and merge layers together. Image size | You can resize an image, which makes it appear smaller or larger. Layer | You can create layers and combine the different objects on them with the help of a layer mask. Layer mask | The layer mask lets you hide and reveal objects on layers. Mask | You can use a mask on a layer to apply it to another layer or image area. Negative | You can use a tool for making a selection and choosing to create a reverse image of the selection by using a negative layer mask. Offset | You can add or subtract from an image a precise number of pixels to get a specific effect. Palette | A tool that

#### Download Photoshop Lightroom For Windows 10 Crack Download [Mac/Win]

Photoshop includes dozens of digital editing and graphic design tools that can be used to create and edit a wide variety of images and video, as well as websites, logos and other graphics. Photoshop is the industry standard for digital image creation, manipulation and illustration, as well as for professional video editing. Photoshop is available on both the Mac and Windows platforms. It is available for free for both OS X and Windows systems. The new Photoshop Elements 14 only requires an internet connection to install, and it gives you access to all of the apps and plug-ins you'll need. To get started, I'd recommend getting a copy of Photoshop Elements 14 for the Mac or Photoshop for Windows. The Photoshop elements experience Elements can be used to edit images, create new high quality images, or both. In addition to the standard photo editing tools found in the full version of Photoshop, Elements has its own tools to help you edit PDF and SVG files, and to help you create a new web page. You'll need to use the full version of Photoshop to edit the web page. Elements lets you embed web pages and even creates a Flash version of your page for you, which works much better on an iPad or a mobile device. When you're ready to output your images to another format (for example, you're ready to turn your photo into a poster), the Elements website lets you do so. It even has a batch convertor that will take a list of images and make them all the same size, for example, turning all your animal photos from A4 into A3. Elements tools Elements has a basic collection of tools for photo editing, on the left side of the screen. You can adjust Brightness, Saturation, or White Balance. You can also adjust the sharpness and contrast of an image. You can crop an image to remove unwanted backgrounds. You can apply filters to give your photos a special look. You can set a fill, lighten, or darken an image based on a color. You can also set the brightness of the background or you can set a color for the background. You can enhance any image with a variety of different special effects. This allows you to

manipulate the image in a number of different ways, such as to use a spherical effect, to change the light and color, or to add 05a79cecff

# Download Photoshop Lightroom For Windows 10 Free Download [March-2022]

Article content The Saskatchewan NDP has suspended the member of the party's legislative assembly who shared images of her son in blackface. Kellie Leitch, a Saskatchewan Party member of the legislature, posted images of her son dressed in blackface with a large, smiling, white grin on her Facebook account. We apologize, but this video has failed to load. tap here to see other videos from our team. Try refreshing your browser, or Suspended Saskatchewan NDP MLA Kellie Leitch to continue as MLA Back to video "LOL," Leitch wrote alongside one of the photos, in reference to the word used to describe her son's reaction to being in blackface. Leitch said the photos were shared as a joke. She said her son and son's friend were playing the game "Weird Al" Yankovic in response to news that white actor/composer/comedian Al had been accused of cultural appropriation. Saskatchewan NDP Leader Ryan Meili said Leitch's posts were "both in poor taste and highly offensive" and that he was not aware Leitch had shared them on her social media account. Meili said the party's executive decides whether to expel a member. UNPUBLISHED UNITED STATES OF AMERICA, Plaintiff - Appellee, v. ERIC ALVIN PLOWDEN, Defendant - Appellant. Appeal from the United States District Court for the District of Maryland, at Greenbelt. Peter J. Messitte, Senior District

## What's New in the?

Q: How to get a chat system in PHP? I am trying to make a chat system in PHP and I am using this to validate the input when form is filled out: if (!isset(\$\_POST['submit']) II!isset(\$\_POST['username']) II!isset(\$\_POST['message'])) { \$validation = ""; \$validation.= "". \_\_("A valid username is required."). ""; } if (!\$validation) { header("Location: ".\$\_SERVER['PHP\_SELF']); exit; } else { // do the rest of form validation } Is there any way to make the system update an array after a message is posted in order to capture the messages as they are posted? A: Simple and short way is to set a flag, let's say \$sent, in a variable, and when a message is posted, check if \$sent already exists, and if it does, then do a global message containing the most recent post. I mean something like: \$sent = false; if (!\$validation) { header("Location: ".\$\_SERVER['PHP\_SELF']); exit; } else { // do the rest of form validation while(!\$sent) { header("Location: ".\$\_SERVER['PHP\_SELF']); exit; } sent = true; global \$sent; global \$message; \$message.= "Message: ".\$\_POST['message'].""; } ize. So the Globe has an article on the U.S. government shutdown. It highlights the potential harm to air passengers and to the airline industry. It also highlights the failure of the Republicans to make the case that the shutdown will actually reduce the budget deficit. The Standard & Poor's rating agencies have already downgraded the US debt rating to "junk", which by the

## **System Requirements:**

Minimum system specifications are listed below: CPU: Intel Core i5-4590 @3.6 GHz RAM: 8 GB GPU: Nvidia GeForce GTX 960 OS: Windows 10 Hard drive: 25 GB Sound Card: DirectX compatible audio card or speakers Videos that you must see: How to play CS:GO beta on Windows 10/8.1/7/8/7 with HDMI Hard Way : Install Steam on your computer. On Windows 10:

Related links:

https://chouichiryuu.com/wp-content/uploads/2022/07/enrfyl.pdf

https://orbeeari.com/photoshop-6-7-download-here-softwares-world/

https://360.com.ng/upload/files/2022/07/bLITVx64tcR64fohYwzd\_01\_672146ce5704b10e7d0b70ebe53129 d8\_file.pdf

https://tarpnation.net/photoshop-cc-macs-and-windows/

https://scappy.bmde-labs.com/upload/files/2022/07/3QYNxgbYCXUTaM74Opik\_01\_672146ce5704b10e7d\_0b70ebe53129d8\_file.pdf

https://ubipharma.pt/wp-content/uploads/2022/07/Photoshop CC 2020 Get More Help Fixing.pdf http://www.bayislistings.com/wp-content/uploads/2022/07/tamashan.pdf

https://www.7desideri.it/wp-content/uploads/2022/07/download\_adobe\_photoshop\_on\_ipad.pdf https://inmueblesencolombia.com/?p=55408

https://www.spasvseyarusi.ru/advert/download-adobe-photoshop-7-0-1-download-for-pc-windows/ https://www.tailormade-logistics.com/sites/default/files/webform/photoshop-cs4-free-download-full-versionmac.pdf

http://www.khybersales.com/2022/07/01/photoshop-bootcamp-learn-to-edit-pictures-in-photoshop-mobile/ https://roundabout-uk.com/wp-content/uploads/govesat.pdf

https://atiqxshop.nl/wp-content/uploads/2022/07/Photoshop\_Cc\_2015\_Crack\_Only\_Download.pdf https://zolixplorer.com/wp-content/uploads/2022/07/jannken.pdf

http://www.propertymajalengka.com/wp-

content/uploads/2022/07/photoshop\_old\_version\_download\_for\_windows\_10.pdf

https://citywharf.cn/glow-effect-art-and-graphics/

https://www.reperiohumancapital.com/system/files/webform/divigra593.pdf

https://webtium.com/wp-content/uploads/2022/07/tomally.pdf

https://www.lokiboxdesign.com/fr/system/files/webform/face-smooth-brush-photoshop-download.pdf